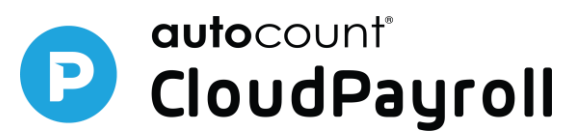

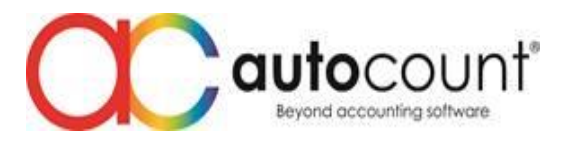

## **Release Note CP 1.0.36**

## **Enhancement**

- 1. Enhance add employee's user account instantly, after send invitation to the employee.
- 2. Enhance to display the same word: 'quantity' in adhoc payroll items overtime screen & its report.
- 3. Add new field final approved date in claim request & claim type transaction listing report.
- 4. Enhance outstanding loan report for below:
	- (a) rename 'no. of outstanding repayment' to 'repayment months'
	- (b) add a new filter option: show outstanding loan details option.
- 5. Enhance UOB EPF footer hash file info. It changes to sum up the employee's EPF membership number in details record.
- 6. Provide option to user in claim report able to set duplicate claim type.
- 7. Re-design add new subscription button in screen.

## **Bug**

- 1. Fixed the employee maintenance change user's email become empty issue. After save & refresh the page, there is no email display.
- 2. Fixed the race selection listing issue. After user upload excel import employee file & trying to edit it, there is appearing 'no data to display'.
- 3. Fixed the ESS payslip accumulative value incorrect issue. This is affected if user use the excel import YTD PRTrans file to upload.
- 4. Fixed approver not able to view all claim info in web browser. For example, 3 claim types with 10 records, he/she able to view certain info (such as first 4 records) only.
- 5. Fixed employee still able to submit the claim even the payroll process is created.
- 6. Improve the leave application checking if set limits as 'Limited without Advance Leave'.
- 7. Fixed sequence colour half day (AM/PM) Rest Day indicator in Shift Schedule screen, it must be same as the Calendar setting.
- 8. Fixed some of the rest day missing issue, if user first step set for rest day, then second step set for public holiday.
- 9. Fixed wrong outstanding amount display in Monthly Loan Repayment report issue.
- 10.Fixed missing outstanding details info in Outstanding Loan Listing report issue.
- 11.Fixed month end payroll process bonus description didn't display in B6 payslip issue.

*Prepared by Winnie*

*Last Modified 06th Jun 2023*